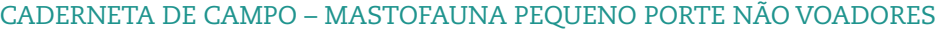

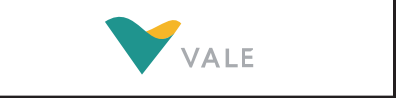

Versão 2.0

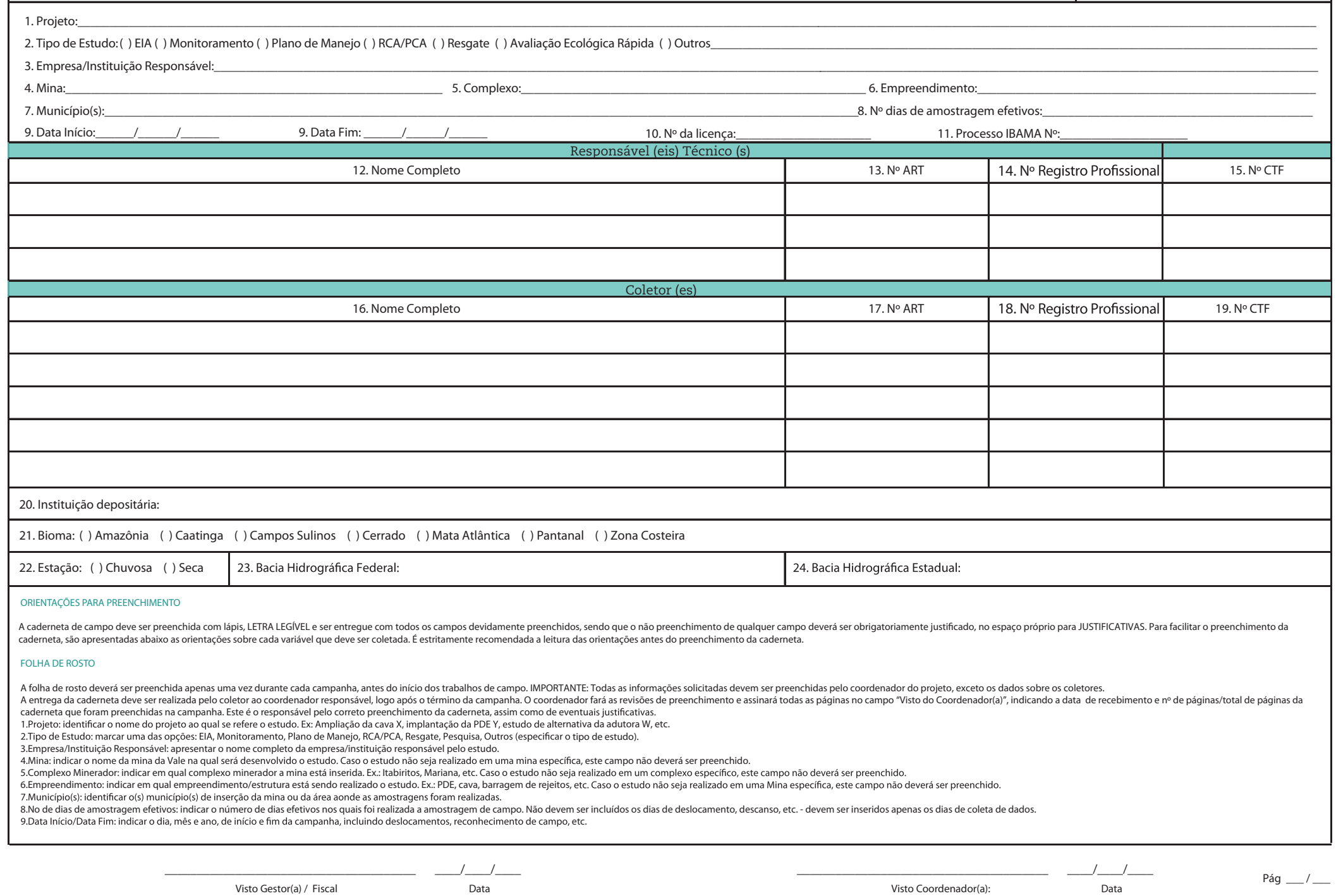

## CADERNETA DE CAMPO – MASTOFAUNA PEQUENO PORTE NÃO VOADORES

Versão 2.0

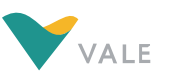

10.No da Licença: anotar o número da licença de Captura/Coleta/Transporte localizado na parte superior esquerda do documento. Ex.: 088/2050 NUFAS/MG

11.Processo IBAMA Nº: anotar o número do processo localizado na parte superior direita do documento. Ex.: 01520.017716/2050-55

12.Responsável(eis) Técnico(s): apresentar o nome completo do responsável técnico pelo projeto.

13.Nº ART: apresentar o número da Anotação de Responsabilidade Técnica dos Responsáveis Técnicos relativo ao projeto.<br>14.Nº Registro Profissional: apresentar o número do Registro Profissional dos responsáveis técnicos pel

15.Nº CTF: apresentar o número do Cadastro Técnico Federal (CTF) no IBAMA dos responsáveis técnicos pelo projeto.

16.Coletor(es): apresentar o nome completo de cada componente da equipe de campo do projeto, incluindo o responsável técnico, caso este participe das atividades de campo.

17.Nº ART: apresentar o número da Anotação de Responsabilidade Técnica do(s) Coletor(es), relativa ao projeto.

19.Nº CTF: apresentar o número do Cadastro Técnico Federal (CTF) no IBAMA dos coletores do projeto.

20.Instituição Depositária: indicar o nome da instituição para a qual os indivíduos coletados foram encaminhados.

21. Bioma: selecionar uma das opcões apresentadas na caderneta - Amazônia, Caatinga, Cerrado, Mata Atlântica, Pampas e Pantanal, Para todo o OFe/MG deve-se considerar bioma Mata Atlântica, segundo a Lei Federal nº 11.428/2

22.Estação: indicar se a campanha foi realizada na estação seca ou chuvosa. Para o QFe/MG deve-se considerar, segundo Barbieri (2005), de 01/10 a 31/03 estação chuvosa e de 01/04 a 30/09 estação seca.

24. Bacia Hidrográfica Estadual: identificar a bacia hidrográfica estadual na qual se insere o local do estudo / projeto.

25. Justificativas: apresentar as justificativas técnicas sobre o porquê da ausência da informação.

#### FOLHA DE REGISTRO - CABEÇALHO

O cabeçalho poderá ser preenchido apenas uma vez para cada transecto de amostragem, pois refere-se a dados inerentes ao transecto, e que portanto, se mantém ao longo da campanha.

26. No da Área Amostrada: identificar, numericamente, cada área de amostragem – numeração determinada pelo (s) coletor (es), Ex: 1, 2, ..., n.

27.Ponto/Transecto: refere-se ao número do ponto/transecto de amostragem – numeração determinada pelo (s) coletor (es). Ex: T1, T2, ..., Tn, MP1, MP2, ..., MPn.

28.Data de instalação das armadilhas: indicar a data de instalação de cada método em cada ponto/transecto de amostragem.

29.Método: selecionar o método de amostragem empregado no ponto/transecto. IMPORTANTE: se o ponto/transecto apresentar mais de um método, selecionar mais de uma opção.

30.Nº Gaiolas: indicar o número de gaiolas utilizadas em cada ponto/transecto de amostragem.

31.Nº Shermans: indicar o número de armadilhas do tipo sherman utilizadas em cada ponto/transecto de amostragem.

32.Nº Baldes: indicar o número de baldes utilizados em cada ponto/transecto de amostragem.

33.Nº Noites de Amostragem: indicar o número efetivo de noites amostradas com cada método em cada ponto/transecto de amostragem.

34.Coordenada UTM Inicial: indicar a coordenada X e Y, em UTM, do ponto de início do transecto.

35.Altitude inicial: indicar a altitude do ponto de início do transecto.

36.Ambiente inicial: deve ser selecionado um dos sete ambientes a seguir: Florestal – presenca marcante de espécies arbóreas (primordialmente árvores eretas), estratificação (dossel, sub bosque, estrato herbáceo), densidad como os descritos anteriormente, porém com a influência de corpos d'água (córregos, rios, lagoas, etc); Savânico – formações não florestais e nem campestres do bioma Cerrado. Ambientes com predominância de estrato arbustiv Hidromórficos – caracterizados pela presenca do solo hidromórfico, que fica parte do ano ou todo o ano eutodo som équa aflorada, conseqüentemente apresentam uma vegetação herbácea com espécies adaptadas a esse tipo de ambi significativas das características originais da paisagem natural.

37. Coordenada UTM Final: indicar a coordenada X e Y, em UTM, do ponto final do transecto. IMPORTANTE: Este campo só deverá ser preenchido quando for utilizado transecto.

38.Altitude final: indicar a altitude do ponto final do transecto. IMPORTANTE: Este campo só deverá ser preenchido quando for utilizado transecto.

39.Ambiente final: este campo deverá ser preenchido sempre que o transecto contemplar mais de um ambiente, sequindo as explicações apresentadas para o campo ambiente inicial (Ex: transecto que se inicia em área de mata e t campo só deverá ser preenchido quando for utilizado transecto.

40.Esforço de captura do ponto/transecto: indicar o esforço de captura (em armadilhas x noite) em cada ponto/transecto de amostragem com cada um dos métodos empregados.

41.Fuso: indicar o fuso em que foi tomada a coordenada.

42.Observações: refere-se a qualquer informação pertinente relacionada ao transecto de amostragem, incluindo se o mesmo foi instalado em mais de um ambiente. IMPORTANTE: Indicar neste campo quando não ocorrerem capturas no

43.Descrição do local: corresponde a descrição das principais características do local onde foi realizada a amostragem de campo.

### INFORMAÇÕES POR ESPÉCIE

O corpo da caderneta de campo deverá ser preenchido para cada animal registrado.

44.Espécie: identificar a espécie, seguindo Wilson & Reeder (2005), Reis et al. (2006) e Bonvicino et al. (2008). 45.Data do registro: indicar a data do registro (dia/mês/ano).

46.Condições climáticas: refere-se às condições climáticas no momento da captura: CL – céu limpo; N – nublado; CH – chuvoso.

47. Tipo de Registro/Método: se o registro ocorreu através de C - captura, R - recaptura ou se foi um O - registro ocasional (Ex: visualização) e se ocorreu em G - gaiola, S - sherman ou P - pitfall (Ex: CG indica captura

48.Removido: indicar se S – sim, para aquele animal removido e encaminhado a uma instituição depositária, ou N – não.

49. Posto de Captura: identificar, numericamente, o local exato da captura/recaptura (posto) ao longo do transecto de amostragem - numeração determinada pelo (s) coletor (es). Ex: P3

(posto 3), P4 (posto 4), ..., Pn (posto n).

50.Estrato: refere-se ao local no ambiente onde foi registrada a espécie: CH – chão; SB – sub-bosque.

51. Código da Marcação: sempre que os indivíduos forem marcados ou anilhados, registrar o número/código da marcação ou da anilha do indivíduo capturado. O mesmo procedimento deverá ser adotado caso seja capturado algum ind 52.Nº de Campo: seqüência de registros adotada pelo coletor quando um espécime é removido e encaminhado à instituição de depósito.

53.Comprimento Corpo: medida do corpo do animal (sem a cauda), sempre realizada em milímetros.

54.Comprimento Cauda: medida da cauda do animal, sempre realizada em milímetros.

55.Comprimento Orelha: medida da orelha do animal, sempre realizada em milímetros.

56.Comprimento Tarso: medida do tarso do animal (sem a unha), sempre realizada em milímetros.

57.Peso com saco: peso em gramas do animal, incluindo o peso do saco.

58.Peso do saco: peso em gramas do saco no qual o animal foi pesado.

59.Peso sem saco: peso em gramas do animal, descontando o peso do saco.

60.Sexo: indicar se o animal é M – macho ou F – fêmea.

\_\_\_\_\_\_\_\_\_\_\_\_\_\_\_\_\_\_\_\_\_\_\_\_\_\_\_\_\_\_\_\_\_\_\_\_\_\_\_ \_\_\_\_/\_\_\_\_/\_\_\_\_

Visto Coordenador(a): Data Pág \_\_\_ / \_\_\_

### CADERNETA DE CAMPO – MASTOFAUNA PEQUENO PORTE NÃO VOADORES

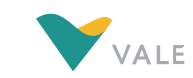

Versão 2.0

As condições reprodutivas dos animais capturados deverão ser avaliadas conforme os sequintes critérios: PARA OS ROEDORES, as fêmeas deverão ser checadas quanto à perfuração do orifício genital, presença de tampão vaginal, adiantados, por apalpação. Os machos serão considerados em período reprodutivo quando os testículos estiverem em posição escrotal e, quando não, em posição abdominal. PARA OS MARSUPIAIS, as fêmeas deverão ser checadas quan marsúpio ou ventre, e os machos considerados adultos serão determinados pela total pigmentação do saco escrotal e exposição total da glande.

62.Nº Filhotes: preencher caso a fêmea esteja com filhotes na armadilha ou na bolsa marsupial.

63.Prenha: indicar se S – sim ou N – não.

64.Glândula Mamária: PARA OS ROEDORES, indicar se a glândula está AP – aparente ou NA – não aparente, e PARA OS MARSUPIAIS, indicar se a glândula está D – desenvolvida ou ND – não desenvolvida.

65.Lactante: indicar se S – sim ou N – não.

66.Abertura Vaginal: apenas PARA OS ROEDORES, indicar se S – sim ou N – não.

67.Testículo: PARA OS ROEDORES, indicar se E – escrotado ou NE – não escrotado, e PARA OS MARSUPIAIS, indicar se P – pigmentado ou NP – não pigmentado.

68.Observação: refere-se a qualquer informação de caráter relevante como presença de parasitas, exibição de algum comportamento específico, se o animal fugiu antes de ser triado e anilhado, se foi um registro ocasional (Ex

689.Código: código gerado pelo banco de dados. Este campo só deve ser preenchido quando as informações forem inseridas no sistema, não sendo o seu preenchimento de responsabilidade do consultor.

## CADERNETA DE CAMPO – MASTOFAUNA PEQUENO PORTE NÃO VOADORES

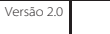

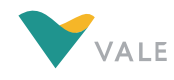

# 25. JUSTIFICATIVAS

Na impossibilidade de preencher algum campo, seja qual for, a equipe executora do estudo deve apresentar uma

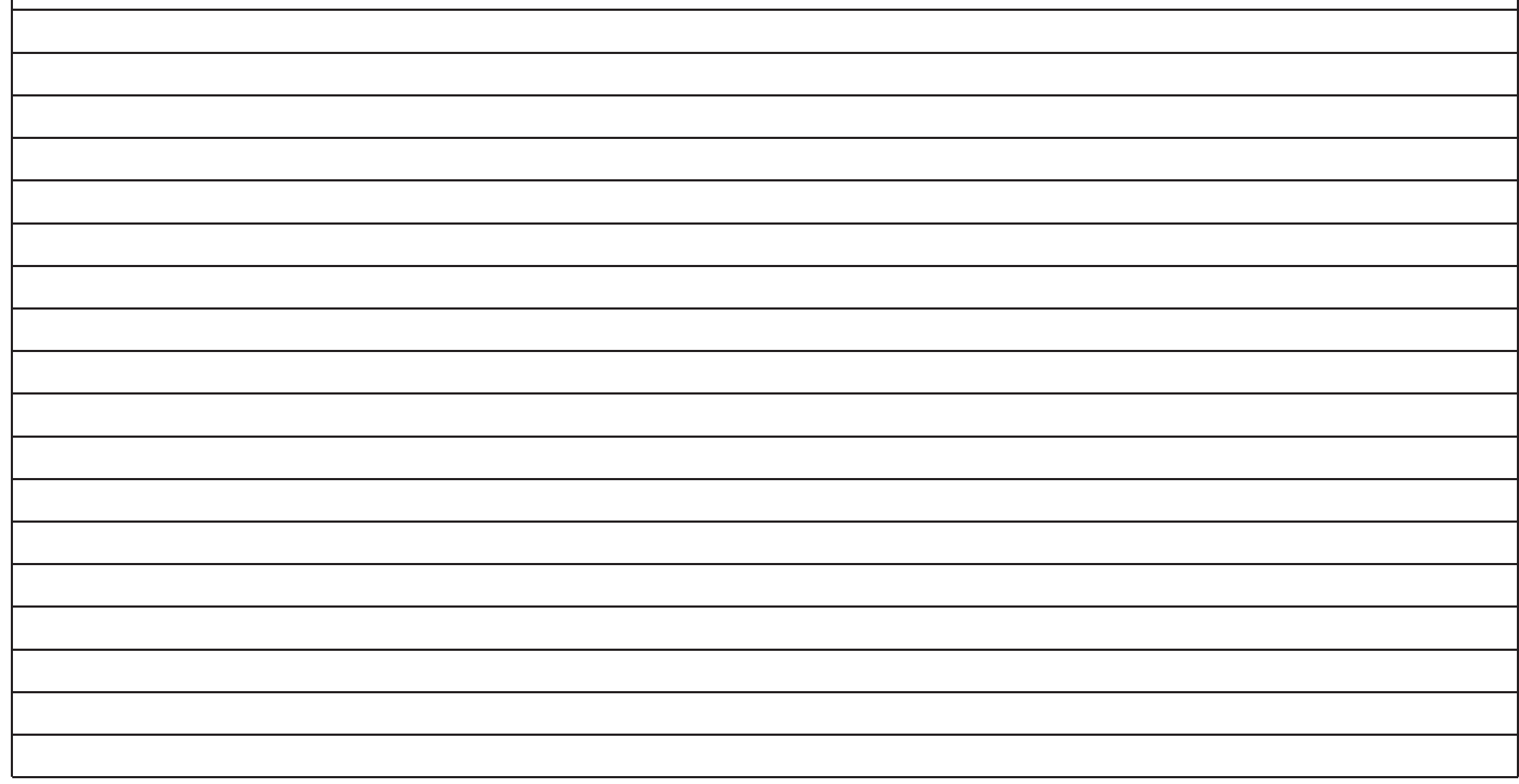

Visto Gestor(a) / Fiscal Data

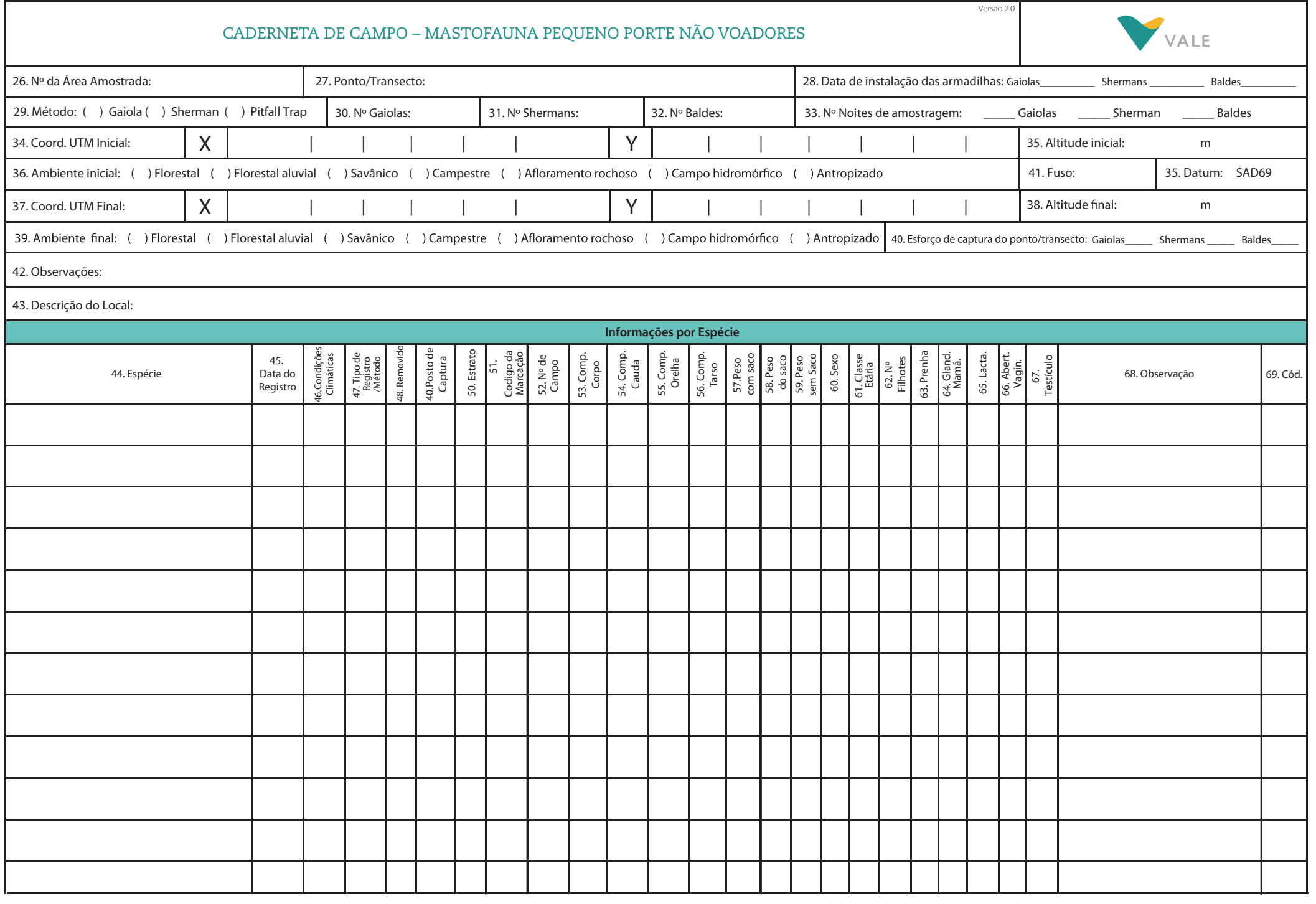

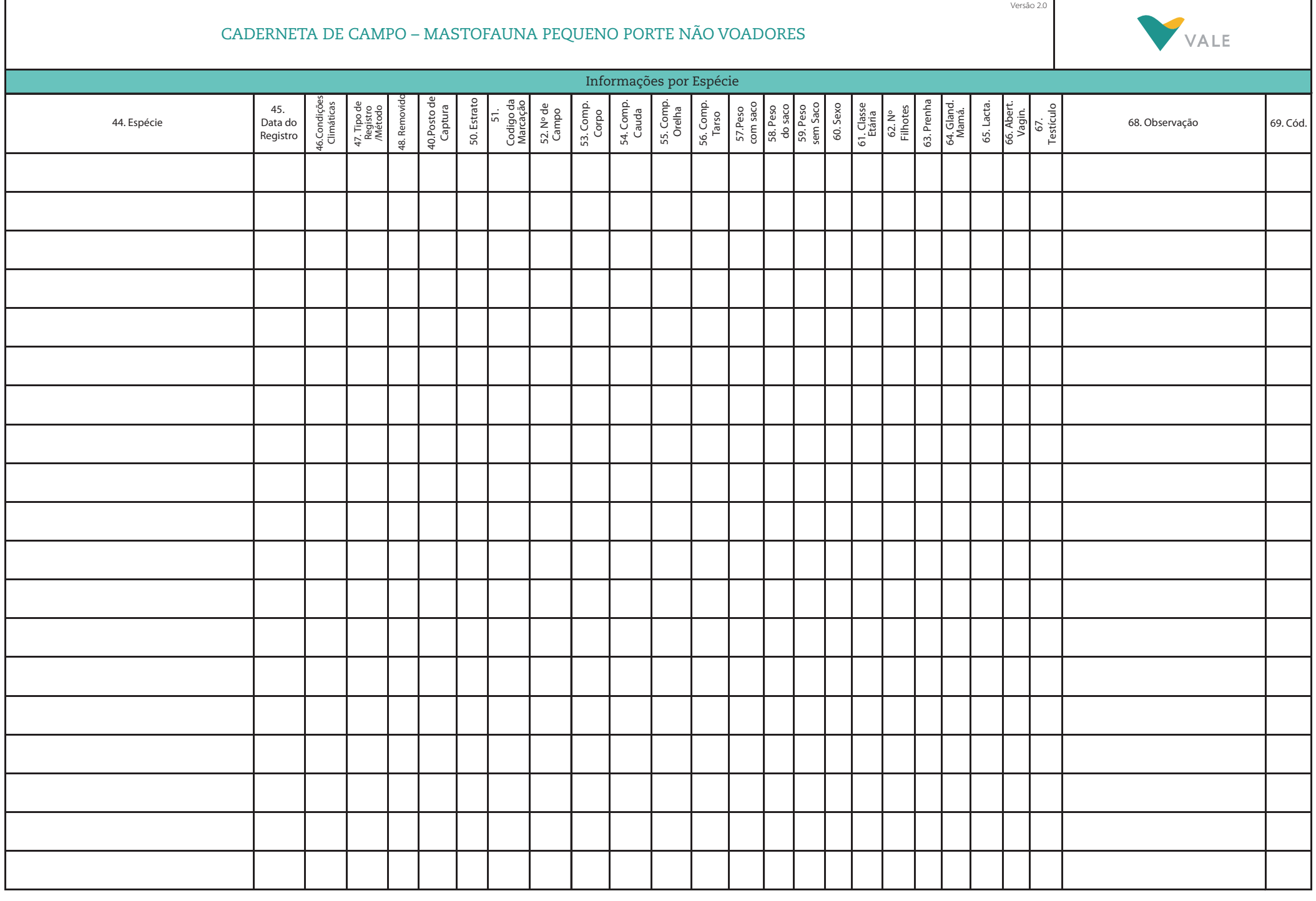

 $\frac{1}{2}$